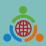

Program for Establishing the IETW2.0 Website and International Linkage Mechanisms Office

# **International Education 2.0-**

### Standard Operating Procedures of IEW System (Foreign school edition)

International Education 2.0 for Primary and Secondary Schools NTUST 2023/03/30 REV 1.5

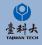

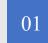

#### **Basic Operation**

Basic operation of IEW System Sign Up、 Log In and basic information modify.

# CONTENT

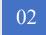

#### **Exchange Program forms and Notice**

Notice of school information and exchange activities form.

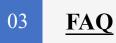

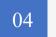

#### **Contact Us**

Contact us if you have any further questions.

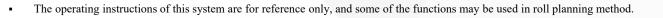

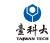

# **Basic Operation**

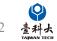

#### Step 1

#### Enter International Education 2.0 for Primary and Secondary Schools

#### https://www.ietw2.edu.tw/en

::: MOE Login Chinese Japanese Q

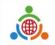

International Education 2.0 for Primary and Secondary Schools Ministry of Education, Republic of China (Taiwan)

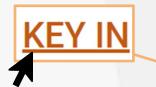

#### Click to enter sign up page

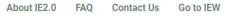

Please enjoy using our website to find a Taiwan school to partner and work with: <u>LOG</u> <u>IN</u> with your existing account and password if your school already registered.

Alternatively, <u>KEY IN</u> your school's information to begin our registration process.

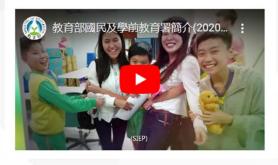

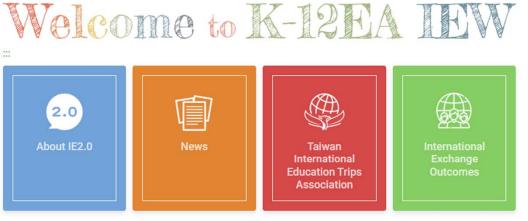

#### International Exchange partnerships will ...

- Bring international education to your school.
- Provide motivation for second language learning.

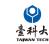

#### Step 3

Please follow the steps below providing information such as school name, website and postal address.

|                                                   |                                                              | Choose yo                      |
|---------------------------------------------------|--------------------------------------------------------------|--------------------------------|
|                                                   |                                                              | a. We want to                  |
|                                                   |                                                              | <ul> <li>Social and</li> </ul> |
|                                                   | Service Portal                                               | Short-ter                      |
|                                                   | 2                                                            | Other                          |
|                                                   | Sign up                                                      | b. We want t                   |
| Foreign School Information                        |                                                              | Sister sci                     |
| Please fill in the form in English (Fields mar    |                                                              | Social and                     |
| Please III in the form in English (Fields mar     | ked * are required)                                          | Short-ter                      |
| T111 1 1 1 1                                      | · 1 (° 11 1 1 4                                              | Other                          |
| Fill in the blank                                 | with fields marked *                                         | c. Online Act                  |
| The full name of school *                         | School website *                                             | E-pals                         |
|                                                   | School website                                               | Theme-b                        |
|                                                   |                                                              | Preferred so                   |
| School postal address *                           |                                                              | Google M                       |
|                                                   |                                                              | d. Taiwan-Ja                   |
| School level                                      |                                                              | 10 to grade 1                  |
|                                                   | High School General high school Technical senior high school | □ Inbound-                     |
| Comprehensive school Cross educ                   |                                                              |                                |
|                                                   |                                                              | School co                      |
| Student grade levels                              |                                                              | First/given n                  |
| Grade 1 Grade 2 Grade 3 Grade 9 Grade 10 Grade 11 | Grade 4 Grade 5 Grade 6 Grade 7 Grade 8<br>Grade 12 Other    |                                |
| Other                                             |                                                              | Gender *                       |
|                                                   |                                                              | Female                         |
| Number of teachers *                              | Number of students                                           |                                |
|                                                   |                                                              | School E-ma                    |
| School's types *                                  |                                                              |                                |
| Public Private National                           | Other                                                        |                                |
| Other                                             |                                                              |                                |
|                                                   |                                                              |                                |
|                                                   |                                                              |                                |

#### **Step 4** Click Submit after filling out all the required information.

| 15   |
|------|
|      |
|      |
|      |
| IS   |
| IS   |
| IS   |
| IS   |
| IS   |
|      |
|      |
|      |
|      |
| es   |
|      |
|      |
|      |
| ties |
|      |
|      |
|      |
|      |
|      |
|      |
|      |
|      |

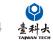

#### Step 5

After clicking submit button, a Submitted pop-up box will appear.

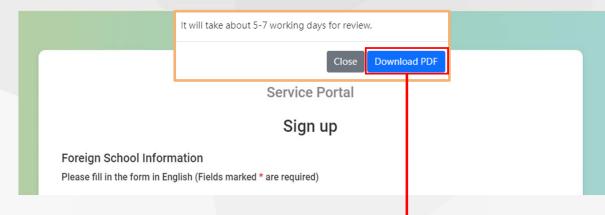

| Foreign School Information<br>Please fill in the form in English (Fields marked* are required) |                                                                                                    |  |  |  |
|------------------------------------------------------------------------------------------------|----------------------------------------------------------------------------------------------------|--|--|--|
| Application Number                                                                             | 00013                                                                                                    |  |  |  |
| Country Name *                                                                                 | Austria                                                                                                    |  |  |  |
| Country Code                                                                                   | 43                                                                                                    |  |  |  |
| The full name of school *                                                                      | test                                                                                                    |  |  |  |
| School website *                                                                               | test                                                                                                    |  |  |  |
| School postal address *                                                                        | test                                                                                                    |  |  |  |
| School level                                                                                   | Primary/ Elementary school     Junior High School     General high school     Technical senior high school     Comprehensive school     Cross education level school |  |  |  |

Follow-up the application status by using this Application Number.

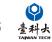

#### Step 6

We'll send you an email after we verify your application. Please follow the instructions in the email to move on to the next step.

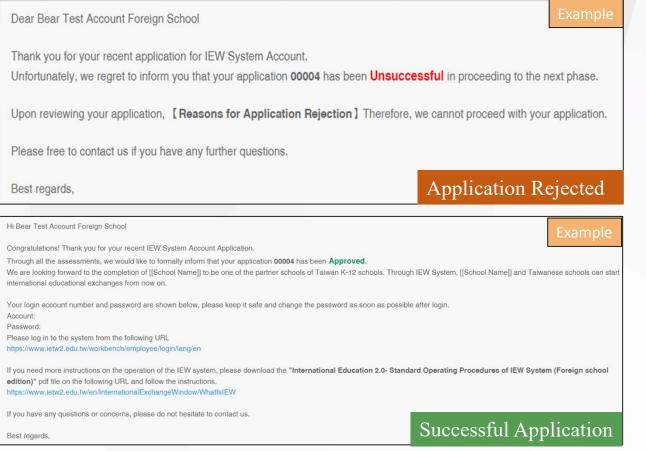

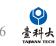

### Log In

#### Step 1

Enter International Education 2.0 for Primary and Secondary Schools (https://www.ietw2.edu.tw/en)

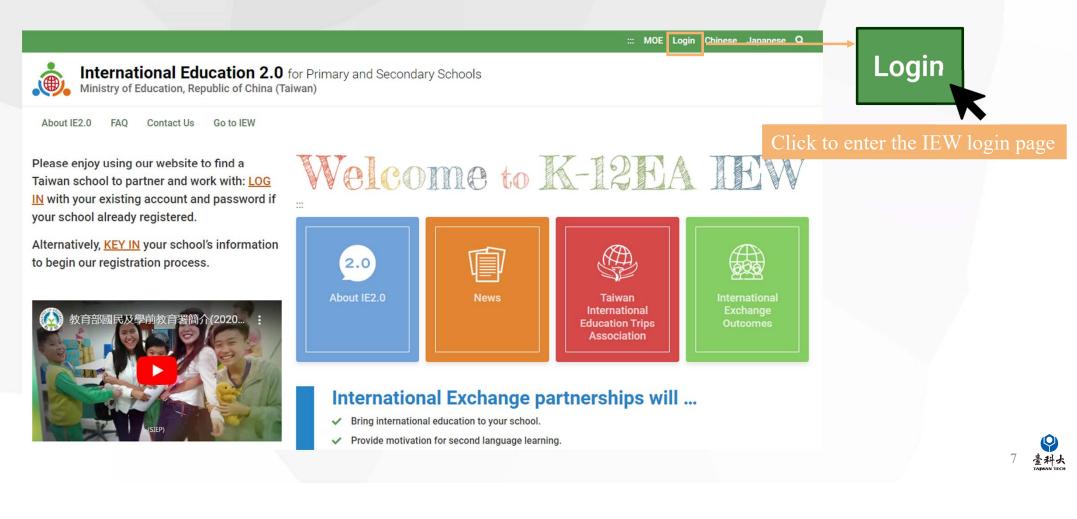

| Log In               |                          |                                                                            |                                 |
|----------------------|--------------------------|----------------------------------------------------------------------------|---------------------------------|
|                      |                          |                                                                            |                                 |
| Choose your identity | Service Portal<br>Log in | Step 2                                                                     |                                 |
| School<br>Account    | ✓                        | Select 'School' in 'Choose your identity'<br>Enter your account & password |                                 |
| Password             | LOGIN                    | Click Login bottom                                                         |                                 |
|                      | Forgot Password ?        |                                                                            |                                 |
| Select if yo         | ou forget your password  |                                                                            | 8<br>参<br>昇<br>大<br>JANNAN FECH |

## Account Information

| admin :                      |                                                                                                    |                         |                                                       | Bear Test Account_Foreign School - |
|------------------------------|----------------------------------------------------------------------------------------------------|-------------------------|-------------------------------------------------------|------------------------------------|
| Menu                         | Home / Information Maintenance / Account Information                                                                                                    | Please fill out the AI  | L information in                                      |                                    |
| Home                         | Account Information                                                                                                    | <b>ENGLISH</b> for your |                                                       | Account Information                |
| Account Information          | School<br>Bear Test Account_Foreign School                                                                                                    |                         | Account<br>SCHOOL000                                  | Logout                             |
| School Information           | Contact Person                                                                                                    |                         | Job Title                                             |                                    |
| 🧭 Exchange School Matching 🖌 | Email                                                                                                    |                         | Contact Number                                        |                                    |
|                              | ie2.0ntustedu@gmail.com                                                                                                    |                         |                                                       |                                    |
|                              | Old Password                                                                                                    |                         | New Password                                          |                                    |
|                              | Confirm Password                                                                                                    |                         |                                                       |                                    |
|                              | <ol> <li>Passwords must be at least 8 characters in length</li> <li>The maximum password age is 90 days.</li> <li>Password Complexity:         <ul> <li>a.Passwords must contain both uppercase and lowercase ch</li> <li>b.Passwords must contain at least one number.</li> <li>c.Passwords must contain at least one additional symbol.</li> </ul> </li> <li>The modified password duration is 1 day.</li> <li>Password must not be the same as the account.</li> </ol> | passwords.              | nging a new password<br>ead the description above the |                                    |
|                              | SAVE AND EAT                                                                                                    | Rememb                  | per to save after any data mo                         | Odification 9 量料よ<br>Talwan tech   |

# **School Information**

| admin :                                   |                                                     | Bear Test Account_Foreign School - |
|-------------------------------------------|-----------------------------------------------------|------------------------------------|
|                                           | Home / Information Maintenance / School Information | LISH and COMPLETE                  |
| Home                                      | School Information                                  |                                    |
| Liformation Maintenance V                 | School                                              | Account                            |
| Account Information<br>School Information | Bear Test Account_Foreign School                    | SCHOOL000                          |
| Register For IEW Me A er                  | School Name(English)                                | School Address(English)            |
| Exchange School Matching                  |                                                     |                                    |
|                                           | IEW Contact Person                                  | Family Name of IEW Contact Person  |
| Select after fillin                       |                                                     |                                    |
| the <u>Account Info</u>                   | rmation of IEW Contact Person                       | Job Title of IEW Contact Person    |
|                                           |                                                     |                                    |
|                                           | Contact Number of IEW Contact Person                | IEW Contact Person Email           |
|                                           |                                                     |                                    |
|                                           | School Website Address                              | School Type                        |
|                                           |                                                     | Public ¢                           |
|                                           | School Level Primary/Elementary school              | Please fill in the number          |
|                                           | Number of Students                                  | Number of Teachers                 |
|                                           | Please fill in the number                           | Please fill in the number          |
|                                           |                                                     |                                    |
|                                           | SAVE SAVE AND EXIT Remember to                      | save after any data modification   |

# Exchange Program forms and Notice

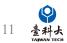

# General Exchange Program

| admin i                                                                                                    |                                                                             |                                                                                    |                                                               |                                                                                                    |                                       | Bear Test Account_Foreign School -                                  |
|----------------------------------------------------------------------------------------------------|-----------------------------------------------------------------------------|------------------------------------------------------------------------------------|---------------------------------------------------------------|----------------------------------------------------------------------------------------------------|---------------------------------------|---------------------------------------------------------------------|
| Menu                                                                                                    | Home / Register For IEW Memb                                                | er / General Exchange Program                                                      |                                                               |                                                                                                    |                                       |                                                                     |
| Home                                                                                                    | & ≔ ♦ ↓                                                                     | + School Information + Inbound Exchange                                            | ge Activities + Outbound Exe                                  | change Activities + Online Activities                                                                                                    | ctivities for International Exchanges |                                                                     |
| Sector Information Maintenance K                                                                                 |                                                                             | <b>N</b>                                                                           |                                                               |                                                                                                    |                                       |                                                                     |
| 📲 Register For IEW Member 🗸                                                                                      | # Forms                                                                     | School Name                                                                        | School Code                                                   | Condition                                                                                                    | Update Time                           | Operate                                                             |
| General Exchange Program                                                                                         |                                                                             |                                                                                    | No d                                                          | ata available in table                                                                                                    |                                       |                                                                     |
| Fixed angle School Matching K                                                                                    | Fill out detailed                                                           | information in the for                                                             | rm for a more n                                               | recise match                                                                                                    |                                       |                                                                     |
| 1. 문자운트램 The full name of school *<br>2. 문질(고플 School lecation *<br>월립(백원)는 ************************************ | glish)<br>click "Save" or "Submit" after filling out the form.)<br>↓<br>>o0 | 취진(Boys' School)       · · · · · · · · · · · · · · · · · · ·                       | chool)                                                        | al bookuns or flyers<br>ange Method *<br>an,)<br>)<br>Exchanges,)<br>實質(二現月)<br>asional Tip Piogogam for High School Students (Inbourd ))<br>實質(二現月15) | out, the IEW s                        | not completely filled<br>system <u>WILL NOT</u><br>ate the matching |
| 其他(Other)<br>可確感                                                                                                 |                                                                             | 所 (Continent) · 軍兵 (Country) · 甲丘 (Name of school) 13.嬰疫地站 School Postal Address * | + 19.膨結資訊 Contact information *<br>姓名 Name :<br>個语 E-mail :   |                                                                                                    |                                       |                                                                     |
| 5.究胡人浆 Namber of full-time teachers *                                                                            |                                                                             | 14.學院網址 School website *                                                           | 公務電話 business phone:                                          |                                                                                                    |                                       |                                                                     |
| 6. 安亚人斯 Number of students* 7. 授权利型 Schools types* ○ 公立(Public) ○ 私立(Private) ○ 斯立() 其性(Other)                   | National) 菜(E(Other)                                                        | 15是论是完 Schools Brief history *                                                     | - 加東原有更得導診病会協能最为項18.<br>To match more precisely, please follo | 그램한국동표<br>the checked item 18th in from [School Information]<br>대한국(Sarve) 18.15(Satemit)                                                              |                                       | 12<br>量料大<br>TAIMAN TECH                                            |

### Notes for filling out the school information form

| またした mailton                                                                                                    | EC(International School)<br>GOD-1000学系法(Linit: GOD-1000 Winds)<br>17.別僅Attachment*<br>製ビい合変は<br>12.夏季から完装5 Pierre addrt school binchurss of Pyers<br>2.夏季から完装5 Pierre addrt school binchurss of Pyers<br>2.夏季から完装5 Pierre addrt school binchurss of Pyers<br>2.夏季から完装5 Pierre addrt school binchurss of Pyers<br>2.夏季がら完装5 Pierre addrt school binchurss of Pyers<br>2.夏季がら完成5 Pierre addrt school binchurss of Pyers<br>2.夏季がら完成5 Pierre addrt school binchurss of Pyers<br>2.夏季がら完成5 Pierre addrt school binchurss of Pyers<br>2.夏季がら完成5 Pierre addrt school binchurss of Pyers<br>2.夏季がら完成5 Pierre addrt school binchurss of Pyers<br>2.夏季がら完成5 Pierre addrt school binchurss of Pyers<br>2.夏季がら完成5 Pierre addrt school binchurss of Pyers<br>2.夏季がのまたまた。<br>2.夏季がのまたまた。<br>2.夏季がのまたまた。<br>2.夏季がのまたまた。<br>2.夏季がのまた。<br>2.夏季がのまたたまた。<br>2.夏季がのまた。<br>2.夏季がのまたまた。<br>2.夏季がのまた。<br>2.夏季がのまたたまた。<br>2.夏季がのまたまた。<br>2.夏季がのまた。<br>2.夏季がのまたまた。<br>2.夏季がのまたたまた。<br>2.夏季がのまたたまた。<br>2.夏季がのまたたまたたまた。<br>2.夏季がのまたたまたたまた。<br>2.夏季がのまたたまた。<br>2.夏季がのまたまたたまたまた。<br>2.夏季がのまたまたたまたまた。<br>2.夏季がのまたたまた。<br>2.夏季がのまたまたたまたまたたまた。<br>2.夏季がのまたまたまた。<br>2.夏季がのまたまたまたまたまたまたまたまた。<br>2.夏季がのまたまたまたまたまたまたまたまた。<br>2.夏季がのまたまたまたまたまたまたまたまた。<br>2.夏季がのまたまたまたまたまたまたまたまた。<br>2.夏季がのまたまたまたまたまたまたまたまた。<br>2.夏季がのまたまたまたまたまたまたまたまたまたまたまたまたまたまたまたまたまたまたまた                                                                                             |                                                               |
|----------------------------------------------------------------------------------------------------|----------------------------------------------------------------------------------------------------|---------------------------------------------------------------|
| Handbolt<br>Heade fill in the form in English)<br>intersection assessment of the form in English)<br>intersection descentions.)<br>第二方文学業成出二Private click "Save" or "Submit" after filling out the form.)<br>第二方文学業成出二Private click "Save" or "Submit" after filling out the form.)<br>第二方文学系出 Click "Save" or "Submit" after filling out the form.)<br>第二方文学系出 Click "Save" or "Submit" after filling out the form.)<br>第二方文学系出 Click "Save" or "Submit" after filling out the form.)<br>第二方文学系出 Click "Save" or "Submit" after filling out the form.)<br>第二方文学系出 Click Save" or "Submit" after filling out the form.)<br>第二方文学系出 Click Save" or "Submit" after filling out the form.)<br>第二方文学系出 Click Save" or "Submit" after filling out the form.)<br>第二方文学系出 Click Save" or "Submit" after filling out the form.)<br>第二方文学系出 Click Save" or "Submit" after filling out the form.)<br>第二方文学系出 Click Save" or "Submit" after filling out the form.)<br>第二方文学系出 Click Save" or "Submit" after filling out the form.)<br>第二方文学系出 Click Save Save Save Save Save Save Save Save                                                                                                    | 000-1000年時年(1000年時年)<br>17.測備 Attachment *<br>単位行作設计<br>現在主要性介化資料<br>同識量型、用調量已增加。<br>電量型型、用調量已增加。<br>18.測度以Datachment //<br>電量型型、用調量已增加。<br>18.激度以用的方式 (international Schange Method *<br>0. 和規算項目<br>() wet to host a cachod from Taiwan.)<br>0. 数据型D-                                                                                                    |                                                               |
| Haze fail the form is English)  Files fail the form is English)  File Education State (Second Control Control                                                                                                    | 000-1000年時年(1000年時年)<br>17.測備 Attachment *<br>単位行作設计<br>現在主要性介化資料<br>同識量型、用調量已增加。<br>電量型型、用調量已增加。<br>18.測度以Datachment //<br>電量型型、用調量已增加。<br>18.激度以用的方式 (international Schange Method *<br>0. 和規算項目<br>() wet to host a cachod from Taiwan.)<br>0. 数据型D-                                                                                                    |                                                               |
| dions) - 常報をQuiet Questions.) 常数で(Newson's School) - 常数(Newson's School) - 常数(Newson's                                                                                                    | 000-1000年時年(1000年時年)<br>17.測備 Attachment *<br>単位行作設计<br>現在主要性介化資料<br>同識量型、用調量已增加。<br>電量型型、用調量已增加。<br>18.測度以Datachment //<br>電量型型、用調量已增加。<br>18.激度以用的方式 (international Schange Method *<br>0. 和規算項目<br>() wet to host a cachod from Taiwan.)<br>0. 数据型D-                                                                                                    |                                                               |
| *ar erequided questions.)<br>第十方母集就是Please click "Save" or "Submit" after filling out the form.)<br>第十方母集就是Please click "Save" or "Submit" after filling out the form.)<br>日本語 「日本語 Click "Save" or "Submit" after filling out the form.)<br>日本語 「日本語 Click "Save" or "Submit" after filling out the form.)<br>日本語 「日本語 Click "Save" or "Submit" after filling out the form.)<br>日本語 「日本語 Click Save" or "Submit" after filling out the form.)<br>日本語 Click Save" or "Submit" after filling out the form.)<br>日本語 Click Save" or "Submit" after filling out the form.)<br>日本語 Click Save" or "Submit" after filling out the form.)<br>日本語 Click Save" or "Submit" after filling out the form.)<br>日本語 Click Save" or "Submit" after filling out the form.)<br>日本語 Click Save" or "Submit" after filling out the form.)<br>日本語 Click Save" or "Submit" after filling out the form.)<br>日本語 Click Save" or "Submit" after filling out the form.)<br>日本語 Click Save" or "Submit" after filling out the form.)<br>日本語 Click Save" or "Submit" after filling out the form.)<br>日本語 Click Save" or "Submit" after filling out the form.)<br>日本語 Click Save" or "Submit" after filling out the form.)<br>日本語 Click Save" or "Submit" after filling out the form.)<br>日本 Click Save" or "Submit" after filling out the form.)<br>日本 Click Save"                                                                                                    | 17.周年 Attachment *     単成介合変形     第回上手を使う作業所 Please subsit subsit insubsit insut insub |                                                               |
| il name of school *                                                                                                    | 単位介绍設計<br>2012日2014では2014 Flasse submit table brokuns or fyers<br>2014日、加速では1000 Brokuns or fyers<br>2015 Versameed) ■ 其世(Other)<br>18.2変更現的方式 International Exchange Method *<br>○ A気型連手・<br>① watto host a school from Taivan.)<br>○ 自気型にう                                                                                                    |                                                               |
| II name of school * 10 現住主要使用道面 The main instruction languages * ○ 発展の成例 · 一 単語(emmain · 」 のご思想のdown ·<br>○ 予想をの成例 · 一 単語(emmain · 」 のご思想のdown ·<br>● 目的ののの ·<br>● 「 日本 ·<br>● 「 日本 ·<br>● 日本 ·<br>● 「 日本 ·<br>● 「 日 | 単位介绍設計<br>2012日2014では2014 Flasse submit table brokuns or fyers<br>2014日、加速では1000 Brokuns or fyers<br>2015 Versameed) ■ 其世(Other)<br>18.2変更現的方式 International Exchange Method *<br>○ A気型連手・<br>① watto host a school from Taivan.)<br>○ 自気型にう                                                                                                    |                                                               |
| 10.現住主要思用講首 The main instruction languages *       第話で見違い)     単語(Fernan)       ● 題話(Annan)     単語(Bennan)       ● 題話(Annan)     単語(Bennan)       ● 題話(Annan)     単語(Bennan)       ● 題話(Annan)     単語(Bennan)       ● 目の     ● 目の       ● 目の     ● 目の       ● 目の     ● 目の       ● 目の     ● 目の       ● 目の     ● 目の       ● 目の     ● 目の       ● 目の     ● 目の       ● 目の     ● 目の       ● 目の     ● 目の       ● 目の     ● 目の       ● 目の     ● 目の       ● 目の     ● 目の       ● 目の     ● 目の                                                                                                    | N理工業型で介護部下部see stants total tenchers on fyers<br>通貨運業 手道生行場業<br>支援型Vernamese) 又型(Other) pelf file only<br>支援型Vernamese) 人名提里符<br>( Nattor hour a colood from Taivan.)<br>0 名提生行                                                                                                    |                                                               |
| Sill Explain)     Sill Foreign)     Sill Foreign)     Sill Foreign)     Sill Foreign)     Sill Foreign)     Sill Foreign)       Ideation *     Sill Foreign     Sill Foreign)     Sill Foreign)     Sill Foreign)       V     Sill Foreign)     Sill Foreign)     Sill Foreign)     Sill Foreign)       Ulevel *     11.8 IBRE (Foreign)     Sill Foreign)     Sill Foreign)       Elementary school)     Sill Silvidge)     Sill Foreign)     Sill Silvidge)                                                                                                    | and) □目描(Japonese) [理爾理麼] 半進任可做 索<br>□目記(Vernamese) □ 其世(Drea) put fits only<br>11.3頁(Dread) * (A 名句理符 +<br>① was to host a school from Taivan.)<br>□ 8.3頁(Dread) *                                                                                                    |                                                               |
| IBSARCHEN)     IBBARCHEN)     IBBARCHEN)     IBBARCHEN)       Ilocation *     IRECHEN)     IRECHEN)       V     IRECHEN)     IRECHEN)       V     IRECHEN)     IRECHEN)       V     IRECHEN)     IRECHEN)       Bemerary school)     IRECHEN)     IRECHEN)                                                                                                    | <ul> <li>□ 其世(Other)</li> <li>□ 其世(Other)</li> <li>□ 其夏更(現於方式 International Exchange Method *</li> <li>□ A 我望接译</li> <li>① ext to host a school from Talwan.)</li> <li>□ 6 我想当び *</li> </ul>                                                                                                    |                                                               |
|                                                                                                    | ○ A 我想提示。<br>(Institution to a school from Taiwan.)<br>a 思想当社。                                                                                                    |                                                               |
|                                                                                                    | ○ A 我想提示。<br>(Institution to a school from Taiwan.)<br>a 思想当社。                                                                                                    |                                                               |
| llerel * 11.5.調理 Greign Inguage programs<br>Elementary school) ○発語(oglian) □ 単語(German) □ 即年間(ndore                                                                                                    | () want to host a school from Taiwan.)<br>B.教理出版。                                                                                                    |                                                               |
| Elementary school) 算法(English) [法法(French)] 原語(German) ] 印尼語(Indone                                                                                                    | <ul> <li>B.我想出题。</li> </ul>                                                                                                    |                                                               |
| Elementary school) 算法(English) [法法(French)] 原語(German) ] 印尼語(Indone                                                                                                    |                                                                                                    |                                                               |
|                                                                                                    | (I want to visit a school in Taiwan.)                                                                                                    |                                                               |
| igh School) 直接(Korean) 西語(Spanish) 高语(Thai) 红语(Vietnamete                                                                                                    | ian) 目錄(Japanese) C.我想要探病的交流。                                                                                                    |                                                               |
| eneral high school) IE (87/08ber)                                                                                                    | (Online Activities for International Exchanges.)<br>D. 翌日 - 重踏寄中主面段財務招行専務(人境接用)                                                                                                    |                                                               |
| schnical senior high school)<br>smprehensive school) 직정품-별의고부분                                                                                                    | □ 以盤曰:"里爾電平主副回於馬徑(7等與(入現便時)<br>(Taiwan-Japan/Taiwan-Korea Educational Trip Program for High School Students (Inbound))                                                                                                    | Please click Save or Subm                                     |
| mpreneruve school) 可能量<br>② (Cross education level school)                                                                                                    | E慶日、慶韓高中主整総教育旅行專業(出現防裝)                                                                                                    |                                                               |
|                                                                                                    | (Taiwan-Japan/Taiwan-Korea Educational Trip Program for High School Students (Outbound)))<br>「 F 毎日、 書籍客告⇒■製設教育符(日里的(製設行)                                                                                                    | often filling out the forme                                   |
| nt grade level * 12. 温外描錄10號 Number of overseas sister schools                                                                                                    | ○「夏二・夏田町中三国は外所加」(〒米田田大田口<br>(Taiwan-Japan/Taiwan-Korea Educational Trip Program for High School Students ( Online Activities ) )                                                                                                    | after filling out the form.                                   |
| 2年版 Grade 2 3年版 Grade 3 4年版 Grade 4 5年版 Grade 5 総計 (Total) 取(school(s)) 分別港 (There are                                                                                                    | 可建築                                                                                                    | $\mathcal{O}$                                                 |
| ○ 7年级 Grade 7 ○ 8年级 Grade 8 ○ 9年级 Grade 9 ○ 10年级 Grade 10.                                                                                                    |                                                                                                    |                                                               |
| 11 12年级 Grade 12 ] 莫他(Other) · 显现 (Country) · 显现 (Name                                                                                                    |                                                                                                    |                                                               |
|                                                                                                    | 短名 Name :                                                                                                    |                                                               |
|                                                                                                    |                                                                                                    |                                                               |
| 13.要投始站 School Postal Address *                                                                                                    | 復垣 E-mail:                                                                                                    |                                                               |
| er of full-time teachers *                                                                                                    |                                                                                                    | 儲存(Save) 送出(Submit)                                           |
|                                                                                                    | 公报電話 business phone :                                                                                                    |                                                               |
| 14.墨仪牌址 School website *                                                                                                    |                                                                                                    |                                                               |
| er of students *                                                                                                    |                                                                                                    |                                                               |
|                                                                                                    | ・ 20展展有要確認的综合資料需要項18 勾強的表面                                                                                                    |                                                               |
| 15.受控罄史 School's Brief history *                                                                                                    | To match more precisely, please follow the checked item 18th in from [School Information]                                                                                                    |                                                               |
| Is types *                                                                                                    |                                                                                                    |                                                               |
| 5立(Private) 回立(National) 回信(Other)                                                                                                    | (銀行(Save) 話出(Submit)                                                                                                    |                                                               |
|                                                                                                    |                                                                                                    |                                                               |
|                                                                                                    |                                                                                                    | www.ietw2.edu.tw 顯示                                           |
|                                                                                                    |                                                                                                    |                                                               |
|                                                                                                    |                                                                                                    | [Error] School Name can't be empty!, School Level can't be    |
|                                                                                                    |                                                                                                    | empty!,Student grade level can't be empty!,Number of full-tim |
|                                                                                                    |                                                                                                    | teachers can't be empty!,Number of students can't be          |
|                                                                                                    |                                                                                                    |                                                               |
|                                                                                                    |                                                                                                    | empty!,School's types can't be empty!,The main instruction    |
|                                                                                                    |                                                                                                    | languages can't be empty!,Foreign language programs can't b   |
| here is any unfilled part of the form, the                                                                                                    | a following prompt window will                                                                                                    | empty!, School Postal Address can't be empty!, School Website |
| for is any unified part of the rollin, the                                                                                                    | ic following prompt window will                                                                                                    |                                                               |
| · · · · · · · · · · · · · · · · · · ·                                                                                                    |                                                                                                    | Address can't be empty!,School's Brief history can't be       |
| up after clicking Submit.                                                                                                    |                                                                                                    | empty!,School features can't be empty!,International Exchange |
|                                                                                                    |                                                                                                    | Method can't be empty!                                        |

13 臺科大

# **School Information Form**

| School Information                                                                       |                      | 9.學校屬性 Affiliation of schools                                                                                      |                     |                                         | 16 曼拉特色 School features                                                    |                                                                      |             |                        |                    |           |                    |
|------------------------------------------------------------------------------------------|----------------------|----------------------------------------------------------------------------------------------------|---------------------|-----------------------------------------|----------------------------------------------------------------------------|----------------------------------------------------------------------|-------------|------------------------|--------------------|-----------|--------------------|
| School Information                                                                       |                      |                                                                                                    |                     | hool) 📋 國際學校(International School)      | 10.141X111E Sciloo featores                                                |                                                                      |             |                        |                    |           |                    |
| 請用英文填寫 (Please fill in the form in English)                                              |                      | <ul> <li>         教會學校(Religious school)         <ul> <li>             其他學校(Other)         </li> </ul> </li> </ul> | 其他學校(Other)         |                                         |                                                                            |                                                                      |             |                        |                    |           |                    |
|                                                                                          |                      | U AN AR                                                                                                    |                     |                                         |                                                                            |                                                                      |             |                        |                    |           |                    |
| 1.School Name The full name of school                                                    |                      | 10.課程主要使用語言 The main inst                                                                                          | truction languages  |                                         | 600-1000学和潜Limit: 600-1000 Words                                           |                                                                      |             |                        |                    |           |                    |
|                                                                                          |                      |                                                                                                    |                     | 印尼語(Indonesian) 📋 日語(Japanese)          | 17. 附標 Attachment                                                          |                                                                      |             |                        |                    |           |                    |
| 2. 學高位置 School location                                                                  |                      |                                                                                                    | rin) (] 西語(Spanish) | ○ 泰語(Thai) ○ 超語(Vietnamese) ○ 其世(Other) | 爆校介培資料                                                                     |                                                                      |             |                        |                    |           |                    |
|                                                                                          |                      | 其他(Other)                                                                                                    |                     |                                         | #講上書學程介經實料 Please submit school bro<br>運算檔案 未直接任何檔案                        | schures or Byers                                                     |             |                        |                    |           |                    |
| 10 小雨ささやたま したののもの しちのとう                                                                  |                      |                                                                                                    |                     |                                         | pdf file only                                                              |                                                                      |             |                        |                    |           |                    |
| 18.我要交流的方式 International Excha                                                           | inge Method          |                                                                                                    |                     |                                         |                                                                            |                                                                      |             |                        |                    |           |                    |
| 🛛 🗹 A.我想接待。                                                                              |                      |                                                                                                    |                     | panese)<br>ese) 日代(Other)               | 18.我要交流的方式 International Exchan                                            | nge Method                                                           | Se          | lect options           | from item          | 18th of   | fthe               |
| (I want to host a school from Taiwar                                                     | n.)                  |                                                                                                    |                     |                                         | <ul> <li>A.我想提得。</li> <li>(I want to host a school from Taiwan</li> </ul>  | .)                                                                   |             | leet options           |                    |           |                    |
| <ul> <li>I ☑ B.我想出訪。</li> </ul>                                                          |                      |                                                                                                    |                     |                                         | <ul> <li>B.我想出訪。</li> <li>(I want to visit a school in Taiwan.)</li> </ul> |                                                                      | for         | ****                   |                    |           |                    |
| (I want to visit a school in Taiwan.)                                                    |                      |                                                                                                    |                     |                                         | C.我想國際網路交流。                                                                |                                                                      | 101         |                        |                    |           |                    |
| <ul> <li>【 ✓ C.我想國際網路交流。</li> </ul>                                                      |                      |                                                                                                    |                     |                                         | (Online Activities for International Ex<br>D.夏日 · 臺稿高中生國際教育旅行專             | 聚(人境接待)                                                              |             |                        |                    |           |                    |
|                                                                                          |                      |                                                                                                    |                     |                                         | (Taiwan-Japan/Taiwan-Korea Educat<br>E.臺日 · 臺緯高中生國際教育旅行專利                  | tional Trip Program for High School Students (Inbound))<br>案(出傳訪問)   |             |                        |                    |           |                    |
| (Online Activities for International E                                                   | - /                  |                                                                                                    |                     |                                         | (Taiwan-Japan/Taiwan-Korea Educat<br>F. 夏日、夏賀高中生國際教育旅行專家                   | tional Trip Program for High School Students ( Outbound ) )          |             |                        |                    |           |                    |
| □ D.臺日、臺韓高中生國際教育旅行專                                                                      | 「案(入境接待)             |                                                                                                    |                     |                                         |                                                                            | tional Trip Program for High School Students ( Online Activities ) ) |             |                        |                    |           |                    |
| (Taiwan-Japan/Taiwan-Korea Educa                                                         | ational Trip Program | n for High School St                                                                                               | udents ( Inbo       | und))                                   | ○司推備.                                                                      |                                                                      |             |                        |                    |           |                    |
| ■ E.臺日、臺韓高中生國際教育旅行專                                                                      | [案(出境訪問)             |                                                                                                    |                     |                                         | 19.聯絡資訊 Contact information                                                |                                                                      |             |                        |                    |           |                    |
| (Taiwan-Japan/Taiwan-Korea Educa                                                         | ational Trip Program | n for High School St                                                                                               | udents ( Outb       | ound))                                  | Name Name :                                                                |                                                                      |             |                        |                    |           |                    |
| □ F.臺日、臺韓高中生國際教育旅行專業                                                                     |                      |                                                                                                    |                     |                                         | 信箱 E-mail:                                                                 |                                                                      |             |                        |                    |           |                    |
| (Taiwan-Japan/Taiwan-Korea Educa                                                         |                      | n for High School St                                                                                               | udonte ( Onlin      | an Activition ))                        |                                                                            |                                                                      |             |                        |                    |           |                    |
|                                                                                          | ational mp riogial   | II TOI HIGH SCHOOL ST                                                                                              | udents ( Onni       | ie Activities ) )                       | 公務電話 business phone:                                                       |                                                                      |             |                        |                    |           |                    |
| 可複選                                                                                      |                      |                                                                                                    |                     |                                         |                                                                            |                                                                      |             |                        |                    |           |                    |
| 31(11(Other)                                                                             |                      |                                                                                                    |                     |                                         | 如果要有更精厚的综合资料需见值18.勾填                                                       |                                                                      |             |                        |                    |           |                    |
|                                                                                          |                      |                                                                                                    |                     |                                         |                                                                            | e checked item 18th in from 【School Information】                     |             |                        |                    |           |                    |
| 8.學生相成 Composition of students<br>同校(Boys' School) 文校(Girls' School) 同文合校(Coeducation) 詳 | II III (Other)       |                                                                                                    |                     |                                         |                                                                            |                                                                      |             |                        |                    |           |                    |
| Hill(Other)                                                                              |                      | 600-1000字為際 Limit: 600-1000 Words                                                                                  |                     |                                         |                                                                            | Submit(Submit)                                                       |             |                        |                    |           |                    |
|                                                                                          |                      |                                                                                                    |                     |                                         |                                                                            |                                                                      |             |                        |                    |           |                    |
|                                                                                          |                      |                                                                                                    |                     |                                         |                                                                            |                                                                      |             |                        |                    |           |                    |
|                                                                                          |                      |                                                                                                    |                     |                                         |                                                                            |                                                                      |             |                        | •                  |           |                    |
| Home / Register For IEW Member / General Exchange Progr                                  | ram                  |                                                                                                    | -                   |                                         |                                                                            |                                                                      |             |                        |                    |           | - n                |
|                                                                                          |                      |                                                                                                    |                     | Links of Early and                      | A                                                                          |                                                                      |             |                        |                    | -         | 1                  |
|                                                                                          |                      |                                                                                                    | 1                   | + Inbound Exchange                      | je Activities                                                              | + Outbound Exchange Ac                                               | ctivities 1 | - Online Activities to | or international E | -xchanges | li i               |
|                                                                                          |                      |                                                                                                    | - Ľ                 |                                         |                                                                            |                                                                      |             |                        |                    |           | -                  |
|                                                                                          |                      |                                                                                                    |                     |                                         |                                                                            |                                                                      |             |                        |                    |           |                    |
| # Forms                                                                                  | School Name          | School Code                                                                                                    | Condition           | Update Time Opera                       | te                                                                         |                                                                      |             |                        |                    |           |                    |
|                                                                                          |                      |                                                                                                    |                     |                                         |                                                                            | IEW system wi                                                        | ill autom   | atically gene          | rate activity      | v form    |                    |
| 1 School Information                                                                     | TEST999              | JPN999                                                                                                    | Submit              | 2022-09-02 15:32:53                     | DIT DELETE 📀 VIEW                                                          |                                                                      |             | • •                    |                    |           |                    |
| 2 Inbound Exchange Activities                                                            | TEST999              | JPN999                                                                                                    | Submit              | 2022-09-02 15:32:53                     | DIT DELETE Ø VIEW                                                          | according to the                                                     | e checke    | d options in i         | tem 18th           |           |                    |
| 19                                                                                       |                      |                                                                                                    |                     |                                         |                                                                            |                                                                      |             |                        |                    |           |                    |
| 3 Outbound Exchange Activities                                                           | TEST999              | JPN999                                                                                                    | Submit              | 2022-09-02 15:32:53                     | DIT DELETE 🥥 VIEW                                                          |                                                                      |             |                        |                    |           |                    |
| 4 Online Activities for International Exchanges                                          | TEST999              | JPN999                                                                                                    | Submit              | 2022-09-02 15:32:53                     | DIT TOLETE Ø VIEW                                                          |                                                                      |             |                        |                    | 1 /       | है बने 1           |
|                                                                                          | 1201999              | 0114000                                                                                                    | Gabrini             | 2022-08-02 10:02:00                     |                                                                            |                                                                      |             |                        |                    | 14        | 臺科大<br>TAIWAN TECH |
|                                                                                          |                      |                                                                                                    |                     |                                         |                                                                            |                                                                      |             |                        |                    |           |                    |

# Exchange Program form page.(1/2)

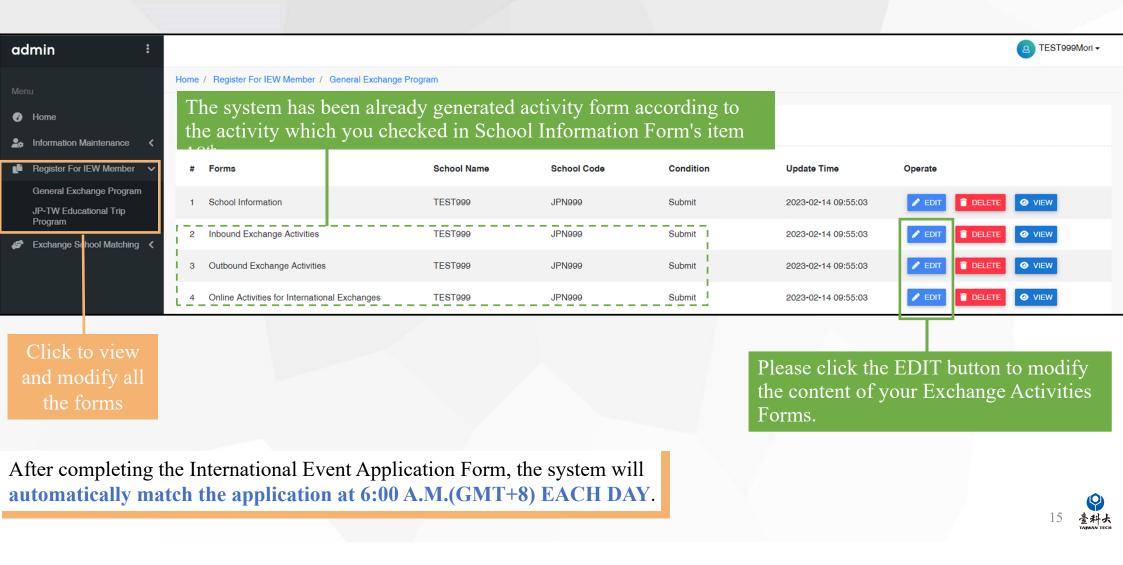

### Foreign School Matching Process

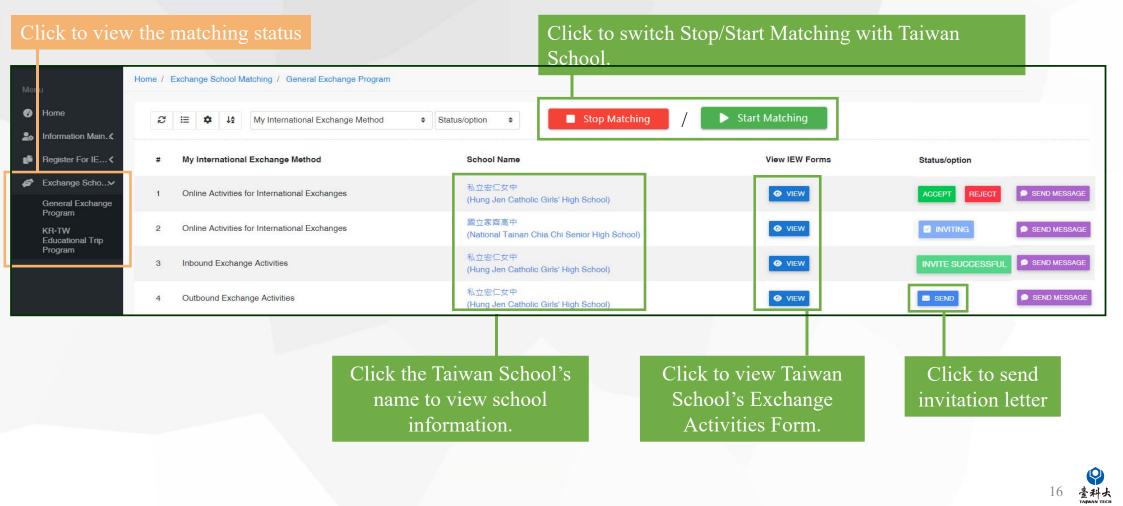

|                                      | F       | Foreign School I                                    | Matching Proce                                      | ess(cont.)                                                                        | Message                                           | ×            |
|--------------------------------------|---------|-----------------------------------------------------|-----------------------------------------------------|-----------------------------------------------------------------------------------|---------------------------------------------------|--------------|
|                                      | liers / | Exchange School Matching / General Exchange Program |                                                     | Click the SEND<br>MESSAGE button to<br>communicate with Taiwan<br>schools online. | 私立宏仁女中 000g<br>※ 입니 속 / B J 및 S ) #               |              |
| Menu Menu Mome Information Main. <   | Pome 7  |                                                     | Status/option      Stop Mat                         | ching / 🕨 Start Matching                                                          | Font - Size - A - A<br>Message<br>body p<br>@ & A |              |
| 🔮 Register For IE 🕻                  | #       | My International Exchange Method                    | School Name                                         | View IEW Forms                                                                    | Status/option                                     | 1            |
| Exchange Scho     General Exchange   | 1       | Online Activities for International Exchanges       | 私立宏仁女中<br>(Hung Jen Catholic Girls' High School)    | Ø VIEW                                                                            | ACCEPT                                            | SEND MESSAGE |
| Program<br>KR-TW<br>Educational Trip | 2       | Online Activities for International Exchanges       | 國立家齊高中<br>(National Tainan Chia Chi Senior High Sch | ool)                                                                              |                                                   | SEND MESSAGE |
| Program                              | з       | Inbound Exchange Activities                         | 私立宏仁女中<br>(Hung Jen Catholic Girls' High School)    | Ø VIEW                                                                            | INVITE SUCCESSFUL                                 | SEND MESSAGE |
|                                      | 4       | Outbound Exchange Activities                        | 私立宏仁女中<br>(Hung Jen Catholic Girls' High School)    | Ø VIEW                                                                            | SEND                                              | SEND MESSAGE |

means the invited Taiwan school agrees to start the exchange and both parties can begin the negotiation and exchange.

ACCEPT or **REJECT** means Taiwanese schools receive match invitations from foreign schools, schools can decide to click **ACCEPT** or **REJECT** to exchange invitations.

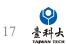

### Invite Taiwan Schools Process

|                                                        | Find a Partner in Tai                                               | iwan     |                                                                                                    |                    |
|--------------------------------------------------------|---------------------------------------------------------------------|----------|----------------------------------------------------------------------------------------------------|--------------------|
| General Exchange Program International Exchange Method | n                                                                   | La       | Foreign schools can choose and invite Taiwanese schools can the IEW system.                                                                | ols                |
| All<br>School Level                                    | Activity                                                            | ~        | All                                                                                                    |                    |
| All School's Name Keywords Kaohsing                    | All     Example                                                     |          | Select either one of the exchange programs from "Find<br>Partner in Taiwan" at the home page.<br>(Taiwan-Japan/Taiwan-Korea Education Trip |                    |
|                                                        | School<br>Kaohsiung Municipal Fushan Junior High School<br>(市立福山國中) | La       | Program is ONLY for Japanese and Korean school                                                                                             | )                  |
| All<br>School Level                                    |                                                                     | <b>`</b> | Search by method of exchange, language, level of scho<br>and exchange activities.                                                          | ool                |
| All<br>School's Name Keywords                          | Map Trute                                                           |          | ~                                                                                                    |                    |
|                                                        | Kaohsiung Hsin Hsing Senior High School<br>(市立新興高中)                 |          | tions can meet your needs,<br>use keywords search instead                                                                                  | 豪科よ<br>TAIWAN TECH |

### Invite Taiwan Schools Process(cont.)

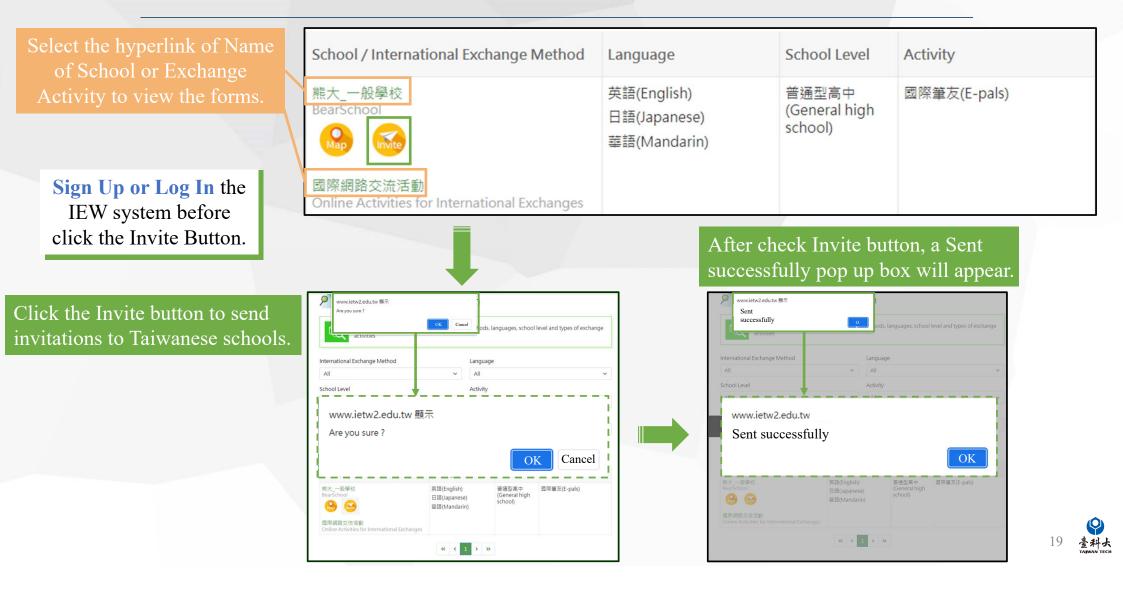

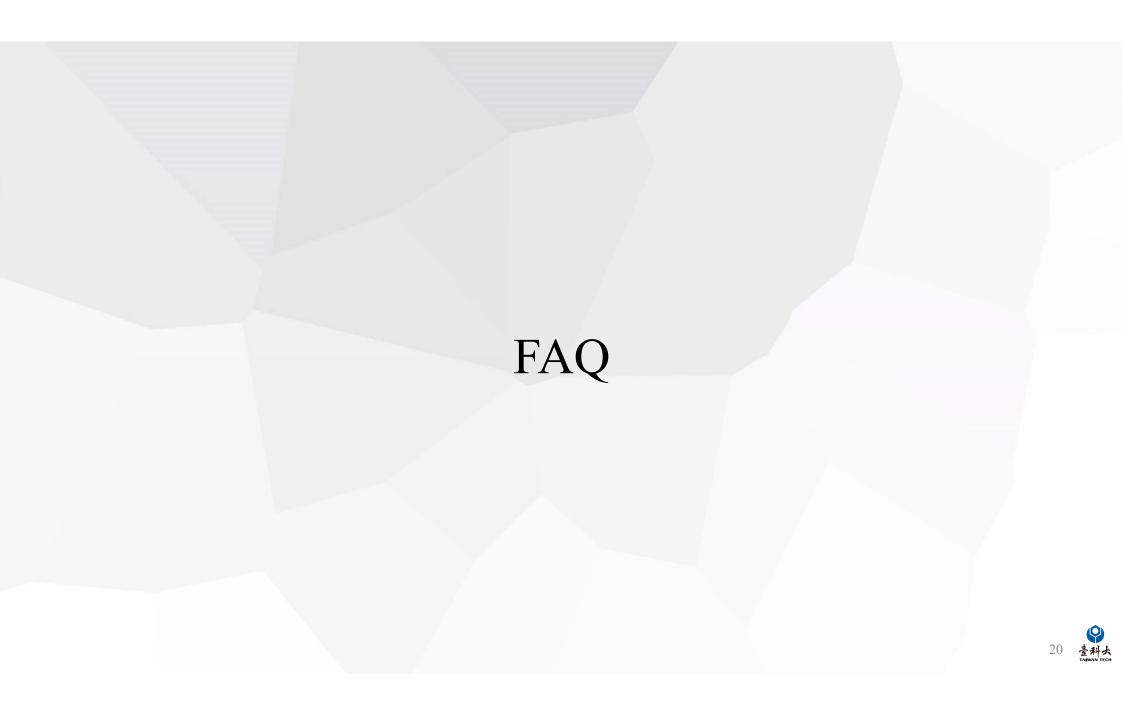

Q: What should I do if the system has no matching results or too few matching results displayed?

A: You can modify the redemption-related information in the following ways (choose one), and then resubmit the match.

| thod 1 📃                                                                            |                                                                                                    |                       |                                |           |                     | Sangmyung High SchoolKristine Sun Mee Hong                    |
|-------------------------------------------------------------------------------------|----------------------------------------------------------------------------------------------------|-----------------------|--------------------------------|-----------|---------------------|---------------------------------------------------------------|
| •                                                                                   |                                                                                                    |                       |                                |           |                     | Calignyung high Conconcisione Cali Mee Hong                   |
| Menu                                                                                | Home / Register For IEW Member / General Exchange                                                                                                    | Program               |                                |           |                     |                                                               |
| Home                                                                                | ₽ 🗄 🌩 🕸 🎯                                                                                                    |                       |                                |           |                     |                                                               |
| Login Information Main.⊀                                                            |                                                                                                    |                       |                                |           |                     |                                                               |
| ■ Register For IE                                                                   | # Forms                                                                                                    | School Name           | School Code                    | Condition | Update Time         | Operate                                                       |
| General Exchange<br>Program                                                         | 1 Online Activities for International Exchanges                                                                                                    | Sangmyung High School | KOR001                         | Submit    | 2022-04-21 15:13:09 | EDIT     EDIT     DELETE     VIEW                             |
| KR-TW<br>Educational Trip<br>Program                                                | 2 Inbound Exchange Activities                                                                                                    | Sangmyung High School | KOR001                         | Submit    | 2022-04-21 13:50:09 | P EDIT T DELETE O VIEW                                        |
| Exchange Scho                                                                       | 3 Outbound Exchange Activities                                                                                                    | Sangmyung High School | KOR001                         | Submit    | 2022-04-21 13:49:47 | EDIT      DELETE     VIEW                                     |
|                                                                                     | 4 School Information                                                                                                    | Sangmyung High School | KOR001                         | Submit    | 2022-04-21 13:28:27 |                                                               |
| <ul> <li>E.臺日、臺韓高中生國際都<br/>(Taiwan-Japan/Taiwan-K</li> <li>F.臺日、臺韓高中生國際都</li> </ul> | from Taiwan.)<br>n Taiwan.)<br>欧育旅行専業(人境接待)<br>Sorea Educational Trip Program for High School Students (<br>收育旅行専業(出境訪問)<br>Sorea Educational Trip Program for High School Students (<br>收育旅行専業(國際網路交流) | Outbound ) )          | Adjust 【18.1<br>form (see P.11 |           | fo                  | the <b>CEDIT</b> button in which the form you want to modify. |
| (Iaiwan-Japan/Iaiwan-K<br>可被遇                                                       | orea Educational Trip Program for High School Students (                                                                                                    | Online Activities ) ) |                                |           |                     |                                                               |

| Method 2                                              |                                                     |                       |             |           | Bangmyung High SchoolKristine Sun Mee Hong ◄ |
|-------------------------------------------------------|-----------------------------------------------------|-----------------------|-------------|-----------|----------------------------------------------|
| Menu                                                  | Home / Register For IEW Member / General Exchange F | Program               |             |           |                                              |
| <ul><li>Ø Home</li><li>♣ Information Main.⊀</li></ul> |                                                     |                       |             |           | Click the <b>Click the</b>                   |
| n Register For IE ✔                                   | # Forms                                             | School Name           | School Code | Condition | form you want to modify.                     |
| General Exchange<br>Program                           | 1 Online Activities for International Exchanges     | Sangmyung High School | KOR001      | Submit    | 2022-04-21 15:13:09                          |
| KR-TW<br>Educational Trip<br>Program                  | 2 Inbound Exchange Activities                       | Sangmyung High School | KOR001      | Submit    | 2022-04-21 13:50:09                          |
| Exchange Scho                                         | 3 Outbound Exchange Activities                      | Sangmyung High School | KOR001      | Submit    | 2022-04-21 13:49:47 <b>EDIT DELETE VIEW</b>  |
|                                                       | 4 School Information                                | Sangmyung High School | KOR001      | Submit    | 2022-04-21 13:28:27 <b>EDIT DELETE VIEW</b>  |

#### B. 交流類型與活動 Exchange activities

- B-1 預期交流類型活動 Proposed types of exchange activities
- ✓ 國際筆友(E-pals)
- 語言交流(Language exchanges)
- □ 共備課程(Cross-border curriculum development)
- ☑ 文化交流(Culture exchanges)
- 主題討論(含聯合國永續發展議題)(Theme-based discussion, including SDGs)
- □ 參興國際專案計畫(Participation in international projects)

Modify the exchange activities in [B-1 Proposed types of exchange activities] in the international exchange form and send it out ( Details : P11-P12)

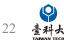

### Contact Us

### IEW

National Taiwan University of Science and Technology International Education Liaison Office Chien-Chiung Lee 02-2730-1162 IE2.0@mail.ntust.edu.tw

### Website System

National Taiwan University of Science and Technology International Education Liaison Office Ka-Man Lee 02-2730-1289 <u>IE2.0@mail.ntust.edu.tw</u>

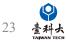